# *Science Fair Display Board Template Empty*

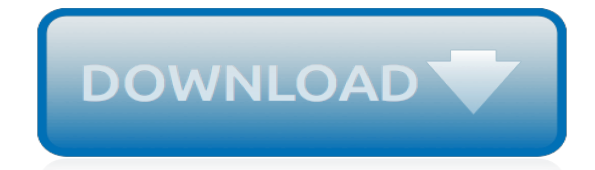

*Thank you for reading science fair display board template empty. As you may know, people have search hundreds times for their chosen readings like this science fair display board template empty, but end up in malicious downloads.*

*Rather than enjoying a good book with a cup of tea in the afternoon, instead they cope with some malicious virus inside their laptop.*

*science fair display board template empty is available in our digital library an online access to it is set as public so you can download it instantly.*

*Our digital library spans in multiple countries, allowing you to get the most less latency time to download any of our books like this one.*

*Merely said, the science fair display board template empty is universally compatible with any devices to read.*

## **Science Fair Display Board Template**

Free Printable Science Fair Project Board Labels – free printable science fair project board labels, . What is really a printable? Just how would you use them? Outstanding questions and also we Hope to answer with this particular informative article.

## **Free Printable Science Fair Project Board Labels**

Look professional with a 36x48 Trifold poster board from PosterPresentations.com Your upcoming presentation could help you land your next client, snag additional funds for your research project or help you earn an "A" for the semester. So, let's get serious. You want your audience to sit up and pay attention as soon as you display your Trifold presentation board.

# **Science fair trifold poster board**

The Intel International Science and Engineering Fair (Intel ISEF) is an annual science fair, and is owned and administered by the Society for Science & the Public a 501(c)(3) non-profit organization based in Washington, DC. Each May, more than 1500 students from roughly 70 countries and territories compete in the fair for scholarships, tuition grants, internships, scientific field trips and ...

### **Intel International Science and Engineering Fair - Wikipedia**

Experimental Procedure. Tip: As you do your experiment, take a few pictures of yourself in action and of your experimental setup. Use the pictures to help make your science fair display board more interesting and informative. Get the salt, sugar, sand, and measuring teaspoon ready to use nearby.

### **What Makes Ice Melt Fastest? | Science Project**

Find and save ideas about Tri fold poster board on Pinterest. See more ideas about Tri fold presentation board, Tri fold poster and Poster board ideas.

#### **Best 25+ Tri fold poster board ideas on Pinterest | Tri ...**

Step by Step "The crux of the design process is creating a satisfactory solution to a need. The need may be to improve an existing situation or to eliminate a problem.

#### **How to Do Engineering Projects - Synopsys Championship**

Pre-College programs of The Ohio Academy of Science. Annual Meeting (Grades 5-12) - The OAS Annual Meeting give students the opportunity to present at a professional scientific meeting and to interact with college students and scientific professionals. Please note, students are expected to present a scientific poster, not a poster-board, at the Annual Meeting.

### **Students — The Ohio Academy of Science**

Abstract How do scientists "copy" DNA? They use a process called the Polymerase Chain Reaction, or PCR. The key to making this process work is having a short piece of DNA, called a primer, that will stick to the larger piece of DNA you want to copy, called a template.

# **A Magnetic Primer Designer | Science Project**

6 How to Prepare a Science Display- Graphs and Charts Competitions in the South Florida Science and Engineering Fair: 1. The Poster Board Project,

#### **How to Prepare a Science Project - nautilus.dadeschools.net**

The categories listed below are those that will be used at the Intel ISEF 2019. Local, regional, state and country fairs may or may not choose to use these new categories, dependent on the needs of their area. Please check with your affiliated fair(s) for the appropriate category listings at that level of competition.

# **Intel ISEF categories and subcategories | Student Science**

JWHS Contact Information. Jefferson West High School 619 Condray, P.O. Box 268 Meriden, Kansas 66512 (785) 484-3331 / toll free (877) 854-4410 / fax (785) 484-2021

## **Jefferson West USD 340 - JWHS Contact Information**

A LED display is a flat panel display, which uses an array of light-emitting diodes as pixels for a video display.Their brightness allows them to be used outdoors where they are visible in the sun for store signs and billboards.In recent years, they have also become commonly used in destination signs on public transport vehicles, as well as variable-message signs on highways.

### **LED display - Wikipedia**

The official website of Science Olympiad, one of the largest K-12 STEM organizations in the US. Find the latest info on events + competitive tournaments here.

# **Science Olympiad**

The Ohio Academy of Science is a membership based, volunteer-driven, not-for-profit organization. The Academy is the leading organization in Ohio to foster curiosity, discovery, and innovation and to unite all who value education, science, engineering, technology, or their applications for the benefit of society.

### **District Science Days — The Ohio Academy of Science**

Partly cloudy, with a low around 71. Southeast wind around 5 mph. Thursday. Mostly sunny, with a high near 82. Southeast wind 5 to 15 mph.

### **Hitchcock ISD - Links**

Mostly clear, with a low around 71. Southeast wind around 5 mph. Thursday. Mostly sunny, with a high near 82. Southeast wind 5 to 15 mph.

### **Hitchcock ISD - Job Vacancy**

How does this resource excite and engage children's learning? Create an information leaflet to share everything you have learned about Fairtrade with the guests at your Fairtrade event.

#### **Fairtrade Fortnight Information Leaflet Writing Template**

The North Platte Elementary School is located in Camden Point, Missouri, and serves approximately 150 students in grades K-2. The school provides a full range of programs designed to meet individual needs of students.

# **North Platte R-1 Schools - North Platte Elementary**

A 20 percent chance of showers and thunderstorms after 1pm. Patchy fog before 10am. Otherwise, partly sunny, with a high near 79. South wind 5 to 10 mph increasing to 10 to 15 mph in the afternoon.

# **Bradley-Bourbonnais Community High School District 307 ...**

Dropdown Toggle District - District Administrative Center. Go to District Administrative Center... District - District Administrative Center - Red Oak CSD Goals and Beliefs District - District Administrative Center - School Budget Information Dropdown Toggle District - Red Oak Board of Directors Information. Go to Red Oak Board of Directors Information...

# **Red Oak School District - High School Home**

[till the last breath by durjoydatta,](http://niviukusa.com/till_the_last_breath_by_durjoydatta.pdf) [funny short stories for middle school students,](http://niviukusa.com/funny_short_stories_for_middle_school_students.pdf) [original nokia 112 theme](http://niviukusa.com/original_nokia_112_theme.pdf), [edexcel](http://niviukusa.com/edexcel_gcse_psychology_revision.pdf) [gcse psychology revision,](http://niviukusa.com/edexcel_gcse_psychology_revision.pdf) [bounce now 2](http://niviukusa.com/bounce_now_2.pdf), [schaums outlines differential equations bing,](http://niviukusa.com/schaums_outlines_differential_equations_bing.pdf) [foto ngentot ibu tiri,](http://niviukusa.com/foto_ngentot_ibu_tiri.pdf) [narrative short stories examples for primary school](http://niviukusa.com/narrative_short_stories_examples_for_primary_school.pdf), [law in education honours in unisa,](http://niviukusa.com/law_in_education_honours_in_unisa.pdf) [win32 programming](http://niviukusa.com/win32_programming_petzold.pdf) [petzold,](http://niviukusa.com/win32_programming_petzold.pdf) [second grade fresh reads,](http://niviukusa.com/second_grade_fresh_reads.pdf) [earth in space review and reinforce,](http://niviukusa.com/earth_in_space_review_and_reinforce.pdf) [polaris 400 scrambler motor manual,](http://niviukusa.com/polaris_400_scrambler_motor_manual.pdf) [physical science p1 memo 2013 trial,](http://niviukusa.com/physical_science_p1_memo_2013_trial.pdf) [intermediate algebra tobey slater 7th edition answers,](http://niviukusa.com/intermediate_algebra_tobey_slater_7th_edition_answers.pdf) [osmosis in red onion](http://niviukusa.com/osmosis_in_red_onion_cells_lab_report.pdf) [cells lab report](http://niviukusa.com/osmosis_in_red_onion_cells_lab_report.pdf), [barisal university admission question,](http://niviukusa.com/barisal_university_admission_question.pdf) [biggs structural dynamics](http://niviukusa.com/biggs_structural_dynamics.pdf), [application form 2015 uog,](http://niviukusa.com/application_form_2015_uog.pdf) [tort](http://niviukusa.com/tort_negligence_sample_answer.pdf) [negligence sample answer,](http://niviukusa.com/tort_negligence_sample_answer.pdf) [lee mountain vocabulary lesson 4 grade 5](http://niviukusa.com/lee_mountain_vocabulary_lesson_4_grade_5.pdf), [self study audi,](http://niviukusa.com/self_study_audi.pdf) [blank graphic organizer for](http://niviukusa.com/blank_graphic_organizer_for_drawing_conclusions.pdf) [drawing conclusions](http://niviukusa.com/blank_graphic_organizer_for_drawing_conclusions.pdf), [mahabharata by rajaji](http://niviukusa.com/mahabharata_by_rajaji.pdf), [master of desire by kinley macgregor,](http://niviukusa.com/master_of_desire_by_kinley_macgregor.pdf) [request case file format](http://niviukusa.com/request_case_file_format_kentucky.pdf) [kentucky,](http://niviukusa.com/request_case_file_format_kentucky.pdf) [limpopo september 2013 english paper 1 memo](http://niviukusa.com/limpopo_september_2013_english_paper_1_memo.pdf), [fibre optic drawing symbols](http://niviukusa.com/fibre_optic_drawing_symbols.pdf), [hb 39 roofing australia,](http://niviukusa.com/hb_39_roofing_australia.pdf) [rezolvare chimie 2009](http://niviukusa.com/rezolvare_chimie_2009.pdf), [viva ques for computer graphics](http://niviukusa.com/viva_ques_for_computer_graphics.pdf)